# **Le logiciel de montage vidéo Clipchamp**

*Ce texte a pour but d'expliquer comment se procurer l'application et de donner quelques informations additionnelles. Il n'a pas pour but d'expliquer le fonctionnement de Clipchamp.*

Windows 11 n'a pas d'éditeur de vidéo lié à son application **Photos**. Au lieu de cela, Microsoft offre d'installer l'application **Clipchamp,** une application en ligne de montage vidéo. L'application peut également être installée dans Windows 10 à partir du Magasin Microsoft ou à partir de **Photos**.

Dans l'application **Photos**, un clic sur la vignette **Microsoft Clipchamp** ouvre le Magasin Microsoft qui offre de le télécharger et de l'installer.

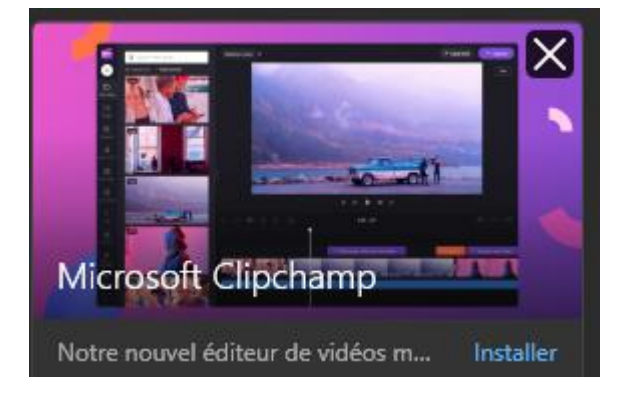

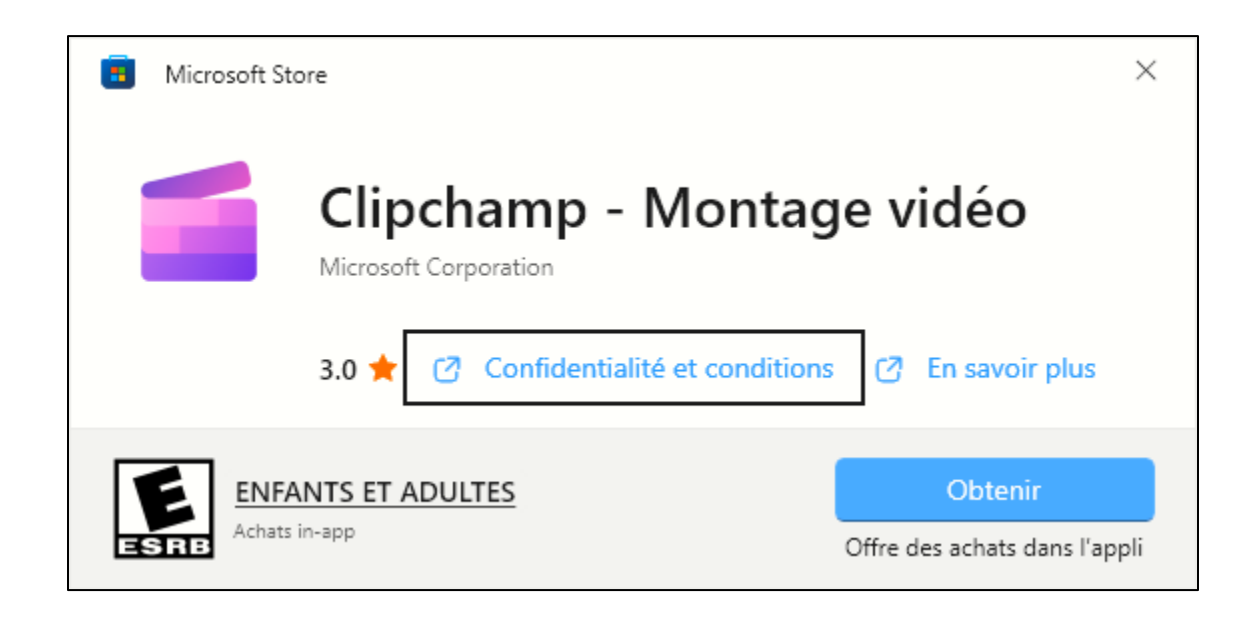

Le magasin Microsoft indique que l'application sert à:

- Créez des vidéos en quelques clics avec Clipchamp, l'éditeur vidéo facile de Microsoft,
- Ce créateur de vidéos est facile à utiliser pour les débutants avec une interface de type glisser-déposer, mais il dispose de fonctions d'édition vidéo avancées pour vous aider à couper, recadrer et redimensionner les vidéos, enregistrer l'écran et la webcam, éditer des vidéos sur fond vert et même ajouter des voix hors champ. Réalisez des vidéos attrayantes pour les médias sociaux, des vidéos de promotion des ventes. Des tutoriels approfondis et bien plus encore avec Clipchamp.
	- o Le texte après les captures d'écran donne plus d'explication. Ce texte provient de la rubrique En savoir plus.

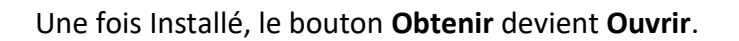

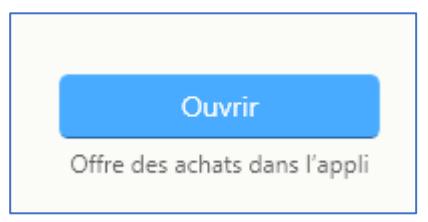

À l'ouverture initiale, l'application demande de créer un compte Clipchamp.

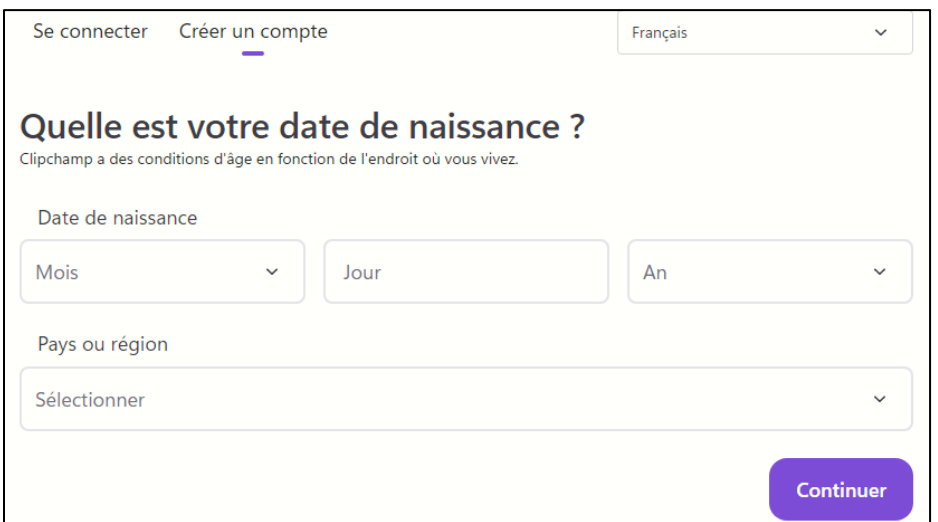

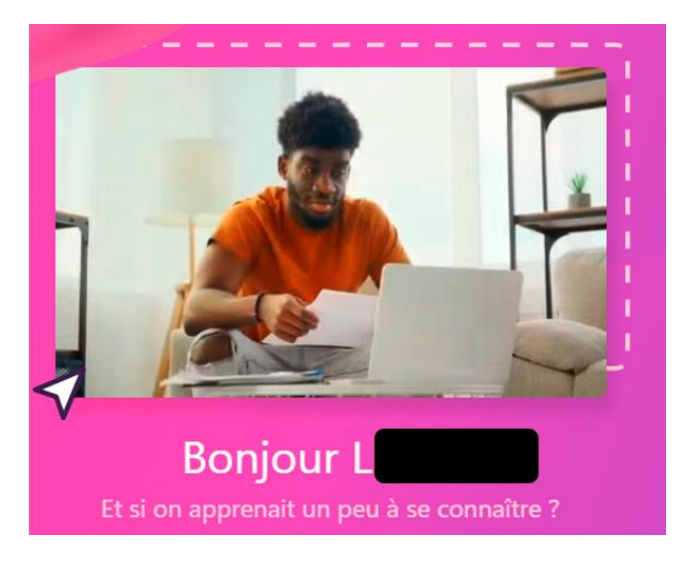

Après avoir compléter le tableau avec les informations déjà enregistrées dans votre compte Microsoft, l'interface vous souhaite la bienvenue; et

Vous invite à dire pourquoi voulez-vous utiliser l'application (cinq (5) choix) ou vous pouvez ignorer cette invitation.

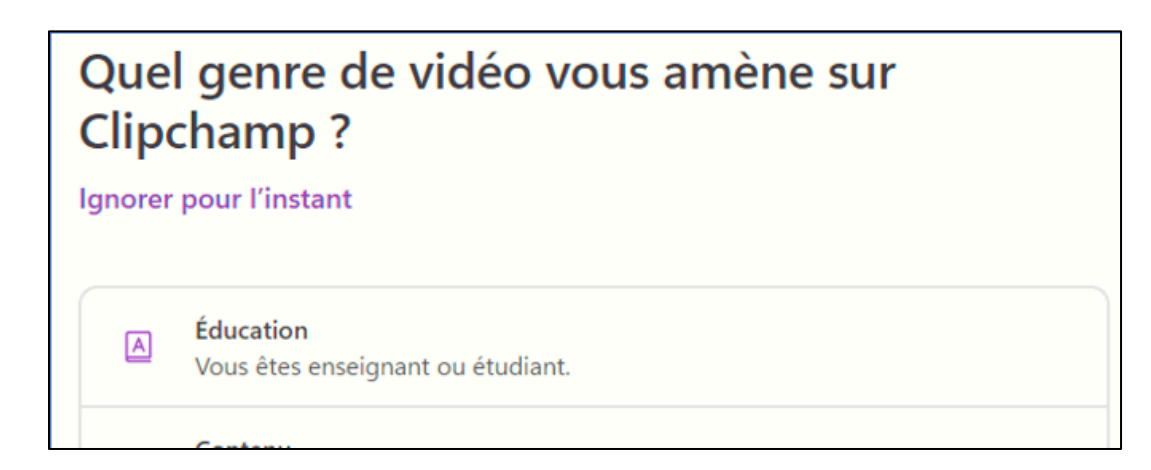

L'interface semble assez simple à comprendre et a un lien pour mettre l'application à niveau c'est-à-dire passer à la version payante dite Essentials (voir la capture d'écran de la page suivante)

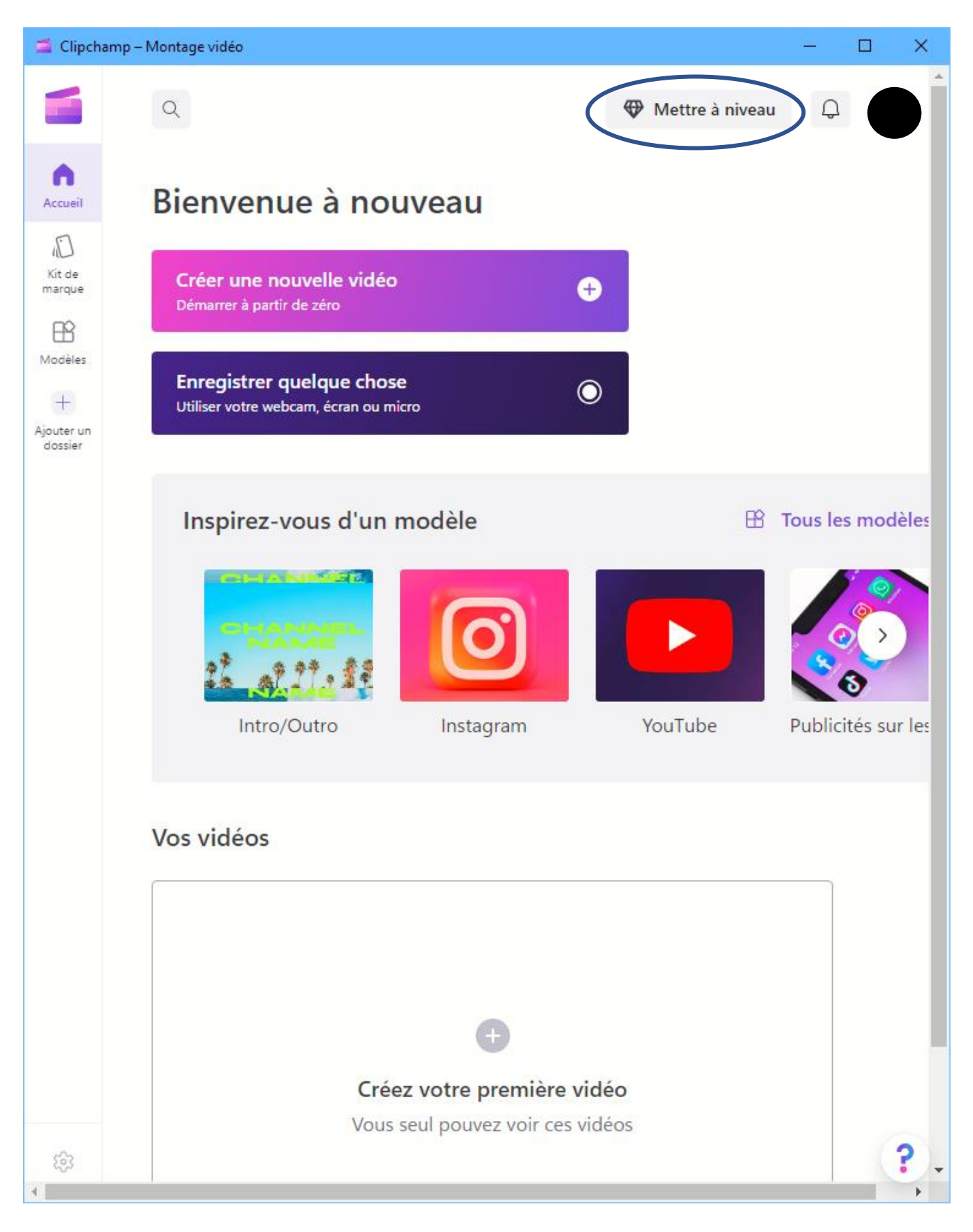

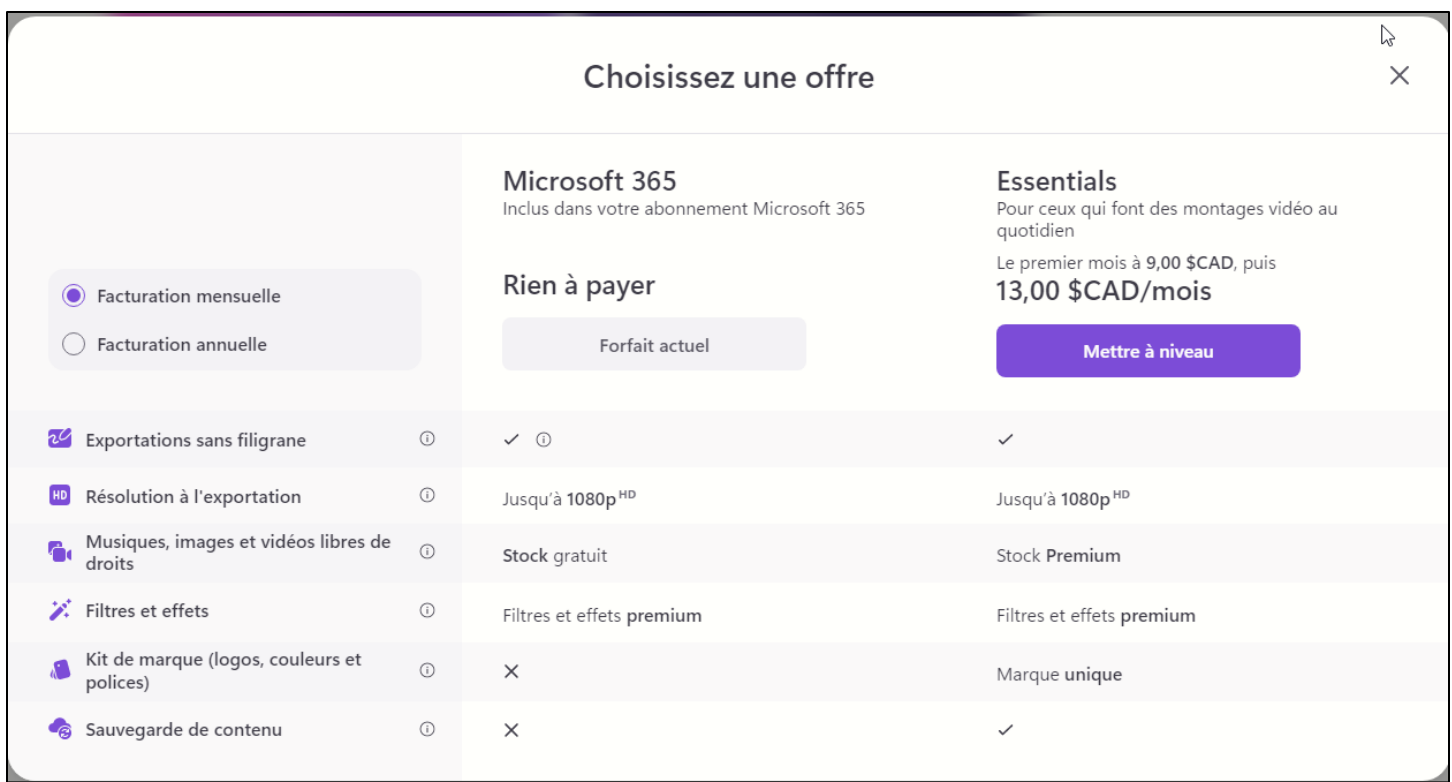

Il n'est pas nécessaire d'avoir un abonnement Microsoft 365 et la facturation pour la version Essentials peut être mensuelle ou annuelle.

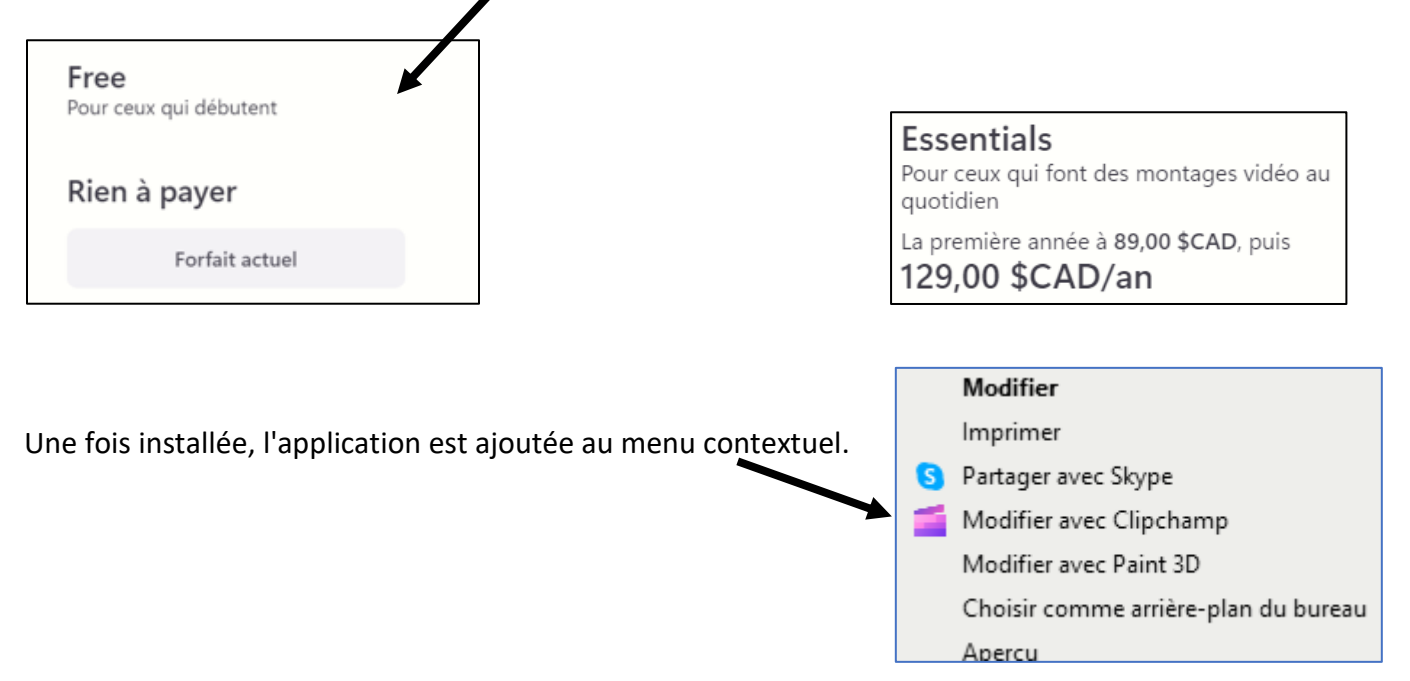

La rubrique **En savoir plus** de magasin Microsoft amplifie la description de l'application. Les pages suivantes liste les différentes fonctionnalités (il est possible que certaines fonctionnalités soient seulement accessibles avec la version payante ou que la version gratuite place des filigranes sur ces fonctionnalités).

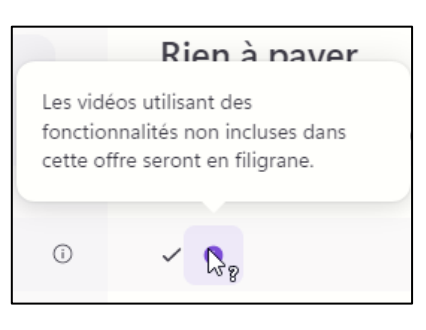

## **Fonctions d'édition faciles** :

L'éditeur vidéo en ligne de Clipchamp vous équipe d'outils d'édition essentiels. Vous pouvez couper, découpe rogner, faire pivoter, diviser, mettre en boucle, faire un zoom avant ou arrière, accélérer ou ralentir, ajouter ou su rimer de l'audio et même ajouter des filtres et des transitions aux vidéos.

#### **Enregistrez votre caméra et votre écran** :

Réalisez facilement des enregistrements d'écran et montez-les dans des vidéos tutorielles, des réunions virtuelles, des présentations et même des vidéos de réaction.

#### **Stock vidéo et audio captivant** :

Parcourez notre bibliothèque de collections d'archives thématiques pour sélectionner la chanson, l'effet sonore, l'image ou la vidéo parfaite pour compléter vos créations. Vous pouvez choisir parmi des millions d'options de stock payantes ou libres de droits.

#### **Des modèles faciles à utiliser pour les débutants, conçus par des designers** :

Créez des vidéos professionnelles sans aucune expérience en quelques minutes grâce aux modèles de vidéo gratuits. Personnalisez votre modèle avec des vidéos, du texte, une image de marque et une musique de fond. Des jeux sur YouTube aux ventes, choisissez parmi des milliers de modèles vidéo pour tous les secteurs d'activité.

## **Enregistrez et partagez des vidéos de haute qualité sur vos applications préférées** :

Enregistrez gratuitement des vidéos directement sur votre ordinateur en résolution 480pr 720p ou 1080p. Publiez-les directement sur YouTube, LinkedIn, TikTok. Pinterest et OneDrive. Vous manquez de place sur votre ordinateur ? Sauvegardez vos vidéos grâce aux options de sauvegarde sécurisée du contenu de Clipchamp.

## **Outils spéciaux pour les créateurs** :

- Éditeur de vidéos sur fond vert : Étonnez vos spectateurs avec la fonction de remplacement d'arrière-plan. Utilisez des effets chroma key pour remplacer rapidement des parties d'une vidéo et ajouter des superpositions.

- Créateur de mèmes : Créez et partagez des vidéos en boucle et des GIFS amusants.

- Essayez la synthèse vocale : Créez des voix hors champ réalistes pour vos vidéos grâce à nos 170 voix d'IA. Choisissez parmi une sélection de tons féminins, masculins et neutres dans différents accents et dans 70 langues.

## **Outils spéciaux pour les entreprises** :

- Kit de marque : Ajoutez simplement le logo de votre marque, des polices personnalisées, des couleurs et un filigraner et ajoutez-les à n'importe quelle vidéo à l'aide de notre kit de marque,

- Montage de vidéos d'entreprise : Sautez les longs e-mails et réalisez des vidéos avec l'enregistreur de webcam ou peaufinez les enregistrements de réunions en toute simplicité.

## **Des raccourcis intuitifs vous aident à monter plus rapidement** :

- Redimensionnez la vidéo en paysage, portrait, carré, social, vertical ou cinématique en un clic
- Supprimez les écarts indésirables entre plusieurs clips vidéo pour maintenir la continuité
- Essayez le montage accessible avec les raccourcis clavier